# Package 'bugsigdbr'

April 10, 2023

<span id="page-0-0"></span>Version 1.4.3

Title R-side access to published microbial signatures from BugSigDB

Description The bugsigdbr package implements convenient access to bugsigdb.org from within R/Bioconductor. The goal of the package is to facilitate import of BugSigDB data into R/Bioconductor, provide utilities for extracting microbe signatures, and enable export of the extracted signatures to plain text files in standard file formats such as GMT.

URL <https://github.com/waldronlab/bugsigdbr>

BugReports <https://github.com/waldronlab/bugsigdbr/issues>

Depends  $R (=4.1)$ 

Imports BiocFileCache, methods, vroom, utils

Suggests BiocStyle, knitr, ontologyIndex, rmarkdown, testthat (>= 3.0.0)

License GPL-3

VignetteBuilder knitr

biocViews DataImport, GeneSetEnrichment, Metagenomics, Microbiome

Encoding UTF-8

RoxygenNote 7.1.2

git\_url https://git.bioconductor.org/packages/bugsigdbr

git branch RELEASE 3 16

git\_last\_commit d871eb6

git\_last\_commit\_date 2023-02-20

Date/Publication 2023-04-10

Author Ludwig Geistlinger [aut, cre], Jennifer Wokaty [aut], Levi Waldron [aut]

Maintainer Ludwig Geistlinger <ludwig\_geistlinger@hms.harvard.edu>

# <span id="page-1-0"></span>R topics documented:

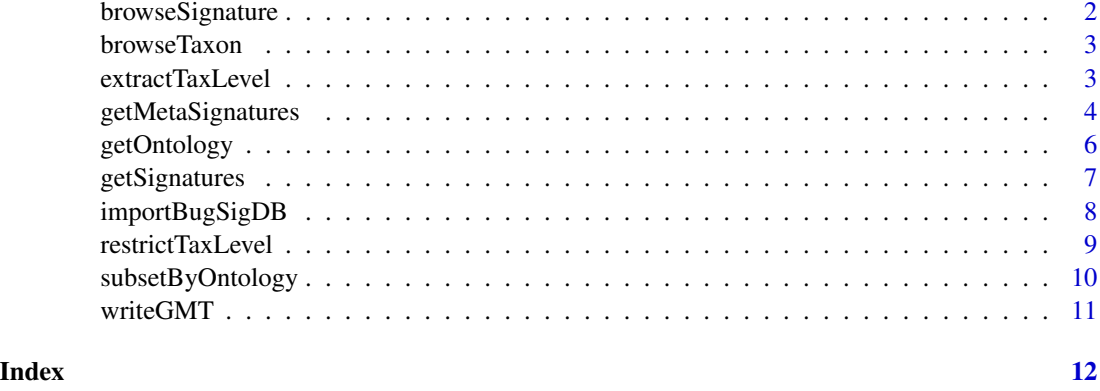

browseSignature *Displaying BugSigDB signatures pages in a web browser*

# Description

Functionality for programmatically displaying microbe signatures on BugSigDB signature pages.

#### Usage

browseSignature(sname)

#### Arguments

sname character. Signature name. Expected to start with a prefix of the form "bsdb:<X>/<Y>/<Z>\_" encoding the corresponding BugSigDB signature ID.

# Value

The URL of the selected BugSigDB signature page. If interactive, opens the URL in the default web browser.

#### References

BugSigDB: <https://bugsigdb.org>

```
sname <- "bsdb:215/1/1_eczema:infant-with-eczema_vs_healthy-control_UP"
browseSignature(sname)
```
<span id="page-2-0"></span>

# Description

Functionality for programmatically displaying BugSigDB taxon pages.

#### Usage

```
browseTaxon(tax.id)
```
# Arguments

tax.id character. NCBI taxonomy ID.

# Value

The URL of the selected BugSigDB taxon page. If interactive, opens the URL in the default web browser.

#### References

BugSigDB: <https://bugsigdb.org>

# Examples

# BugSigDB taxon page for Escherichia coli browseTaxon("562")

extractTaxLevel *Extract specific taxonomic levels from a microbe signature*

#### Description

Functionality for extracting specific taxonomic levels (such as genus and species) from a microbe signature containing taxonomic clades in MetaPhlAn format.

#### Usage

```
extractTaxLevel(
  sig,
  tax.id.type = c("metaphlan", "taxname"),tax.level = "mixed",
  exact.tax.level = TRUE
)
```
#### <span id="page-3-0"></span>Arguments

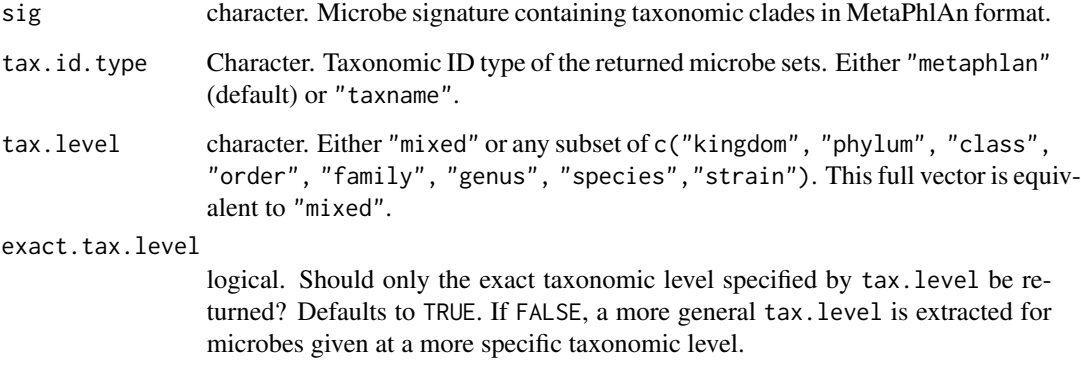

# Value

a character vector storing taxonomic clades restricted to chosen taxonomic level(s).

# References

BugSigDB: <https://bugsigdb.org>

#### Examples

```
ord <- "k__Bacteria|p__Firmicutes|c__Bacilli|o__Lactobacillales"
sig <- c("f__Lactobacillaceae|g__Lactobacillus",
         "f__Aerococcaceae|g__Abiotrophia|s__Abiotrophia defectiva",
         "f__Lactobacillaceae|g__Limosilactobacillus|s__Limosilactobacillus mucosae")
sig <- paste(ord, sig, sep = "|")
sig <- extractTaxLevel(sig, tax.level = "genus")
sig <- extractTaxLevel(sig, tax.level = "genus", exact.tax.level = FALSE)
sig <- extractTaxLevel(sig,
                       tax.id.type = "taxname",
                       tax.level = "genus",
                       exact.tax.level = FALSE)
```
getMetaSignatures *Obtain meta-signatures for a column of interest*

# Description

Functionality for obtaining meta-signatures for a column of interest

# <span id="page-4-0"></span>getMetaSignatures 5

# Usage

```
getMetaSignatures(
  df,
  column,
  direction = c("BOTH", "UP", "DOWN"),
  min.studies = 2,
  min.taxa = 5,
  comb.fun = sum,
  ...
\mathcal{L}
```
# Arguments

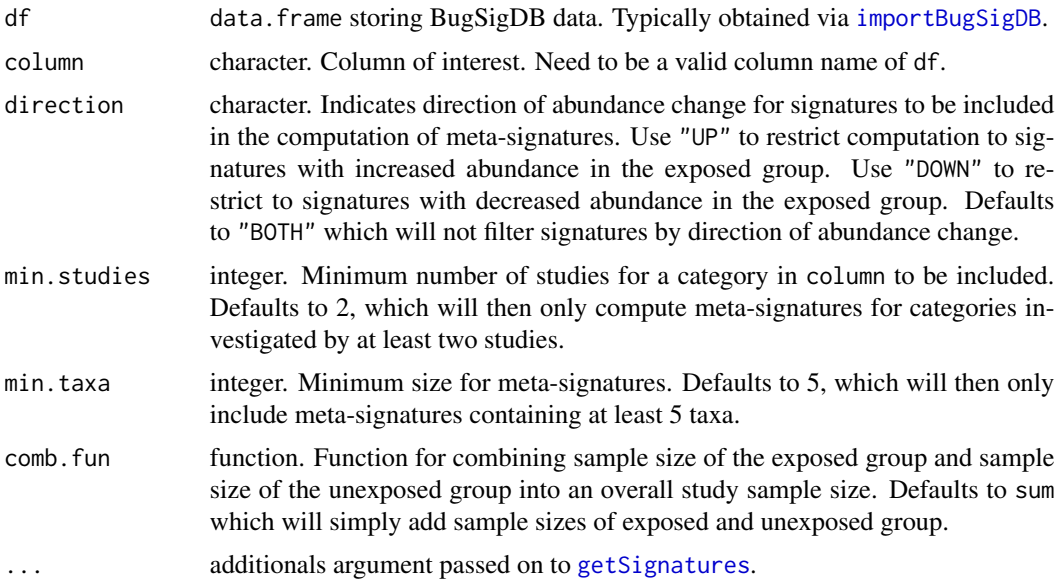

#### Value

A list of meta-signatures, each meta-signature being a named numeric vector. Names are the taxa of the meta-signature, numeric values correspond to sample size weights associated with each taxon.

#### See Also

getSignatures

```
df <- importBugSigDB()
# Body-site specific meta-signatures composed from signatures reported as both
# increased or decreased across all conditions of study:
bs.meta.sigs <- getMetaSignatures(df, column = "Body site")
# Condition-specific meta-signatures from feces samples, increased
```

```
# in conditions of study. Use taxonomic names instead of the default NCBI IDs:
# in conditions of study. Use taxonomic nam<br>df.feces <- df[df$`Body site` == "feces", ]
cond.meta.sigs <- getMetaSignatures(df.feces, column = "Condition",
                       direction = "UP", tax.id.type = "taxname")names(cond.meta.sigs)
cond.meta.sigs["bipolar disorder"]
```
<span id="page-5-1"></span>getOntology *Obtain the EFO and UBERON ontology*

#### Description

Lightweight wrapper around ontologyIndex::get\_ontology to parse the Experimental Factor Ontology (EFO) or the Uber-anatomy ontology (UBERON) from OBO format into an R object.

#### Usage

```
getOntology(onto = c("efo", "uberon"), cache = TRUE)
```
#### Arguments

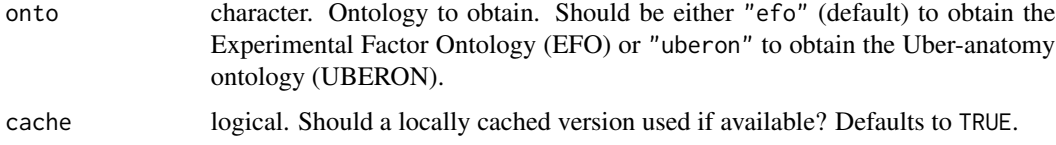

### Value

An object of class ontology\_index as defined in the ontologyIndex package.

# References

```
EFO: https://www.ebi.ac.uk/ols/ontologies/efo
UBERON: https://www.ebi.ac.uk/ols/ontologies/uberon
```
# See Also

get\_ontology from the ontologyIndex package.

# Examples

uberon <- getOntology("uberon")

<span id="page-5-0"></span>

<span id="page-6-1"></span><span id="page-6-0"></span>

#### Description

Functionality for obtaining microbe signatures from BugSigDB

#### Usage

```
getSignatures(
 df,
  tax.id.type = c("ncbi", "metaphlan", "taxname"),
  tax.level = "mixed",
  exact.tax.level = TRUE,
 min.size = 1
\mathcal{L}
```
# Arguments

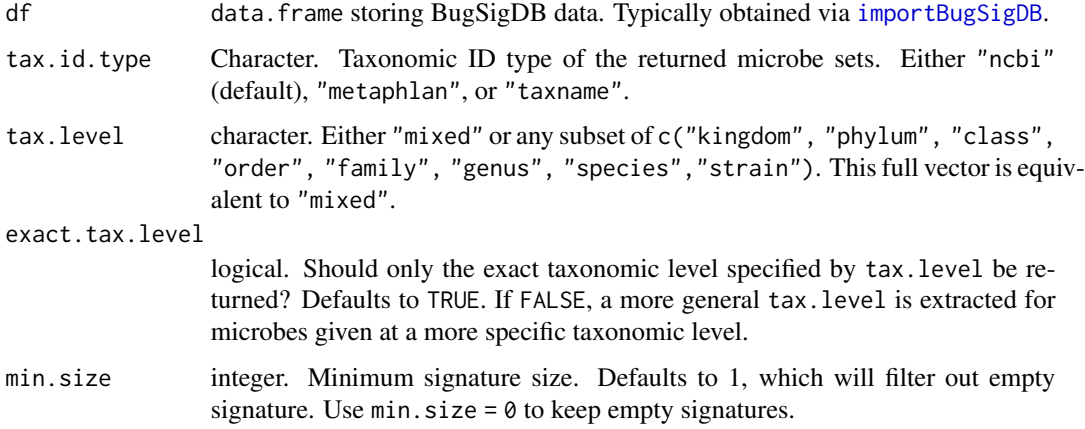

#### Value

a list of microbe signatures. Each signature is a character vector of taxonomic IDs depending on the chosen tax.id.type.

# References

BugSigDB: <https://bugsigdb.org>

# See Also

importBugSigDB

# <span id="page-7-0"></span>Examples

```
df <- importBugSigDB()
sigs <- getSignatures(df)
```
<span id="page-7-1"></span>importBugSigDB *Obtain published microbial signatures from bugsigdb.org*

# Description

Obtain published microbial signatures from bugsigdb.org

# Usage

```
importBugSigDB(version = "10.5281/zenodo.6468009", cache = TRUE)
```
# Arguments

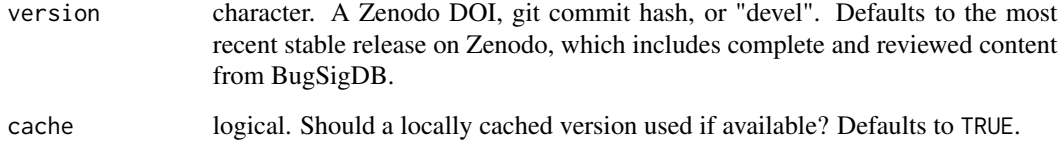

# Value

a [data.frame](#page-0-0).

# References

BugSigDB: <https://bugsigdb.org>

Stable release: <https://doi.org/10.5281/zenodo.5606165>

Latest version (incl. not reviewed content): <https://github.com/waldronlab/BugSigDBExports>

# Examples

df <- importBugSigDB()

<span id="page-8-0"></span>restrictTaxLevel *Restrict microbe signatures to specific taxonomic levels*

# Description

Functionality for restricting microbe signatures to specific taxonomic levels such as genus and species.

# Usage

```
restrictTaxLevel(df, tax.level = "mixed", exact.tax.level = TRUE, min.size = 1)
```
### Arguments

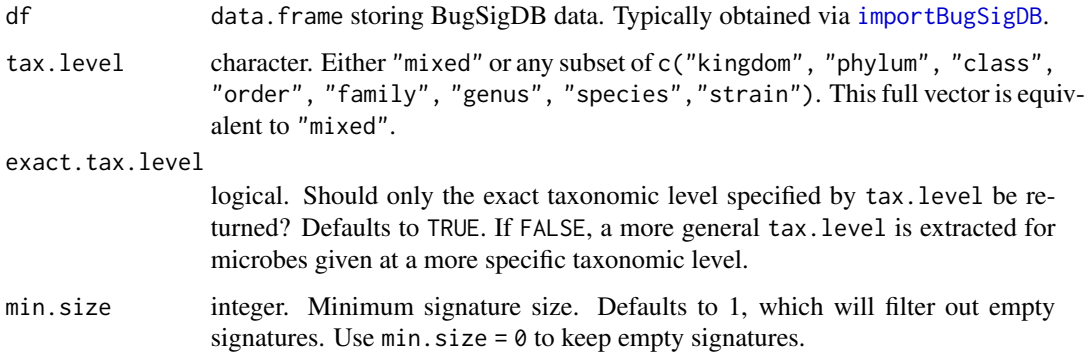

# Value

a data. frame with microbe signature columns restricted to chosen taxonomic level(s).

# References

BugSigDB: <https://bugsigdb.org>

#### See Also

importBugSigDB

```
df <- importBugSigDB()
df <- restrictTaxLevel(df, tax.level = "genus")
```
<span id="page-9-0"></span>

#### Description

This function facilitates ontology-based queries for experimental factors and body sites.

#### Usage

```
subsetByOntology(df, column = c("Body site", "Condition"), term, ontology)
```
# Arguments

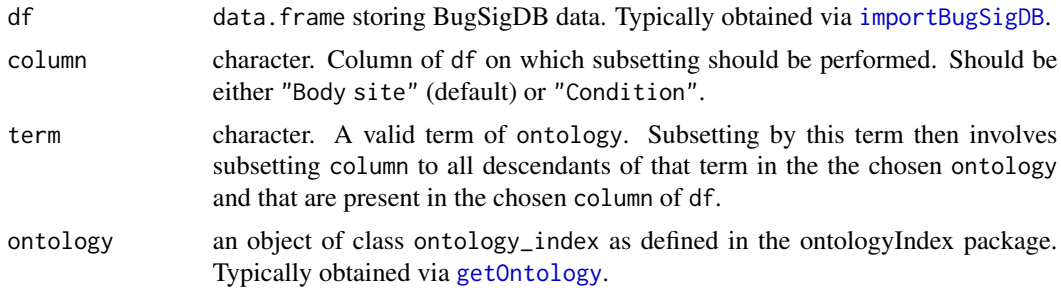

# Value

a data.frame with the chosen column restricted to descendants of the chosen term in the chosen ontology.

#### References

EFO: <https://www.ebi.ac.uk/ols/ontologies/efo> UBERON: <https://www.ebi.ac.uk/ols/ontologies/uberon>

## See Also

importBugSigDB, getOntology

```
# (1) Obtain BugSigDB data
df <- importBugSigDB()
# (2) Obtain ontology of interest as an R object
uberon <- getOntology("uberon")
# (3) High-level query on body site
sdf <- subsetByOntology(df,
                       column = "Body site",
```
#### <span id="page-10-0"></span>writeGMT  $11$

```
term = "digestive system element",
                        ontology = uberon)
table(sdf[,"Body site"])
```
writeGMT *Write microbe signatures to file in GMT format*

### Description

Functionality for writing microbe signatures to file in GMT format.

#### Usage

writeGMT(sigs, gmt.file)

# Arguments

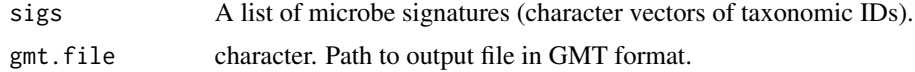

# Value

none, writes to file.

# References

GMT file format: [http://www.broadinstitute.org/cancer/software/gsea/wiki/index.php/](http://www.broadinstitute.org/cancer/software/gsea/wiki/index.php/Data_formats) [Data\\_formats](http://www.broadinstitute.org/cancer/software/gsea/wiki/index.php/Data_formats)

```
bsdb <- importBugSigDB()
sigs <- getSignatures(bsdb)
writeGMT(sigs, gmt.file = "signatures.gmt")
file.remove("signatures.gmt")
```
# <span id="page-11-0"></span>Index

browseSignature, [2](#page-1-0) browseTaxon, [3](#page-2-0) data.frame, *[8](#page-7-0)* extractTaxLevel, [3](#page-2-0) getMetaSignatures, [4](#page-3-0) getOntology, [6,](#page-5-0) *[10](#page-9-0)* getSignatures, *[5](#page-4-0)*, [7](#page-6-0) importBugSigDB, *[5](#page-4-0)*, *[7](#page-6-0)*, [8,](#page-7-0) *[9,](#page-8-0) [10](#page-9-0)*

restrictTaxLevel, [9](#page-8-0)

subsetByOntology, [10](#page-9-0)

writeGMT, [11](#page-10-0)